## I have created a Modbus network in the project and can configure the Modbus slave there directly

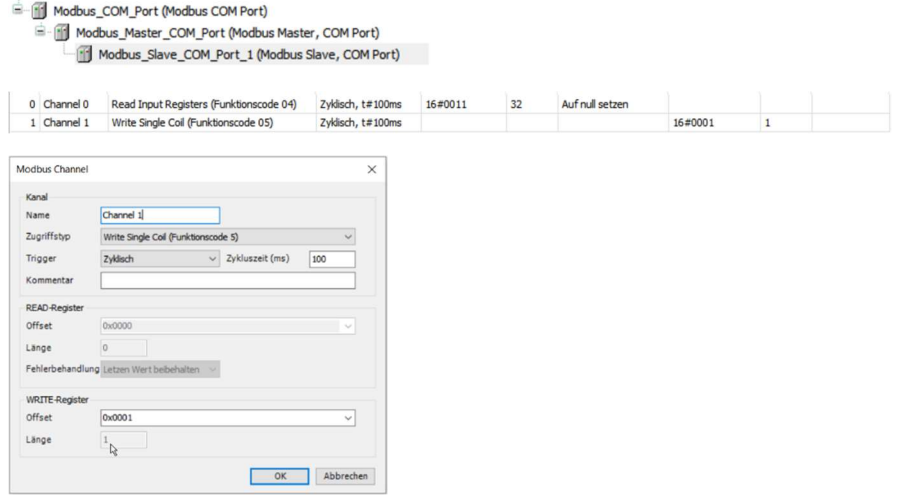

I can configure a Modbus channel of type FC05 Write Single Coil, and the length is automatically 1.

For my understanding this length means 1 register = 2 bytes,

but in the generic appearing slave image, you can only assign a one-byte large variable.

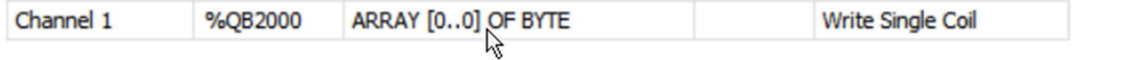

I have to send the value 16#FF00 to the Modbus slave with the FC05 and I don't understand how to do this with one byte?